# **friendlypics2**

*Release 0.0.1*

**Kevin S. Phillips**

**Aug 02, 2020**

# **CONTENTS:**

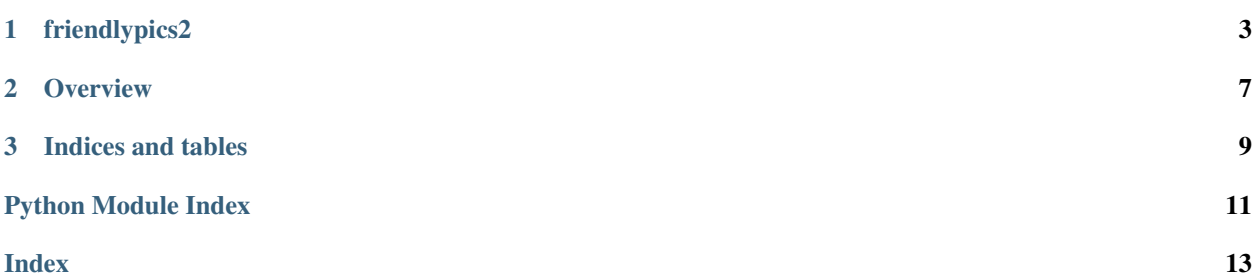

#### **CHAPTER**

### **ONE**

### **FRIENDLYPICS2**

### <span id="page-6-3"></span><span id="page-6-0"></span>**1.1 friendlypics2 package**

#### **1.1.1 Subpackages**

#### **friendlypics2.dialogs package**

#### **Submodules**

#### <span id="page-6-1"></span>**friendlypics2.dialogs.about\_dlg module**

Logic for the application about box

**class** friendlypics2.dialogs.about\_dlg.**AboutDialog**(*parent*) Bases: [QDialog](https://doc.qt.io/qtforpython/PySide2/QtWidgets/QDialog.html) Logic for managing about box

**staticMetaObject = <PySide2.QtCore.QMetaObject object>**

#### <span id="page-6-2"></span>**friendlypics2.dialogs.main\_window module**

GUI dialog defining behavior of main application window

**class** friendlypics2.dialogs.main\_window.**MainWindow** Bases: [QMainWindow](https://doc.qt.io/qtforpython/PySide2/QtWidgets/QMainWindow.html)

Main window interface

```
closeEvent(_event)
     event handler called when the application is about to close
```

```
file_open_click()
    callback for file-open menu
```

```
help_about_click()
    callback for the help-about menu
```

```
staticMetaObject = <PySide2.QtCore.QMetaObject object>
```
#### <span id="page-7-5"></span><span id="page-7-0"></span>**Module contents**

this sub package contains classes for managing UI dialogs

#### **friendlypics2.misc package**

#### **Submodules**

#### <span id="page-7-2"></span>**friendlypics2.misc.app\_helpers module**

Helper functions to perform various application level operations

```
friendlypics2.misc.app_helpers.is_mac_app_bundle()
     bool: Checks to see if the application is running under a MacOS app bundle
```

```
friendlypics2.misc.app_helpers.is_pyinstaller_bundle()
     bool: Checks to see if the application is running under a pyinstaller bundle
```
#### <span id="page-7-3"></span>**friendlypics2.misc.gui\_helpers module**

helper methods for use by GUI objects and dialogs

```
friendlypics2.misc.gui_helpers.load_ui(file, parent)
     Loads a UI interface file from disk
```
#### Parameters

- **file** ([str](https://docs.python.org/3/library/stdtypes.html#str)) path to the UI file to load. Must be relative to the data/ui folder.
- **parent** ([object](https://docs.python.org/3/library/functions.html#object)) reference to the Qt dialog object associated with the UI file

#### <span id="page-7-1"></span>**Module contents**

sub package containing helper scripts used throughout the app

#### **friendlypics2.scripts package**

**Submodules**

#### <span id="page-7-4"></span>**friendlypics2.scripts.fpics2 module**

Command line interface to the project

```
friendlypics2.scripts.fpics2.main()
    primary entry point method
```
#### <span id="page-8-4"></span><span id="page-8-2"></span>**Module contents**

Command line interfaces associated with the project

### **1.1.2 Submodules**

#### <span id="page-8-1"></span>**friendlypics2.main module**

Main entry point module for the application

friendlypics2.main.**run**(*args*) Main entrypoint function

Parameters **args** ([list](https://docs.python.org/3/library/stdtypes.html#list)) – command line arguments to be passed to the application

Returns return code to report back to the shell with

Return type [int](https://docs.python.org/3/library/functions.html#int)

#### <span id="page-8-3"></span>**friendlypics2.version module**

#### <span id="page-8-0"></span>**1.1.3 Module contents**

main package for the project

### **CHAPTER**

# **TWO**

# **OVERVIEW**

<span id="page-10-0"></span>User friendly image organization tool.

Comments, suggestions and bugs may be reported to the project [maintainer](mailto:thefriendlycoder@gmail.com)

### **CHAPTER**

# **THREE**

# **INDICES AND TABLES**

- <span id="page-12-0"></span>• genindex
- modindex
- search

# **PYTHON MODULE INDEX**

### <span id="page-14-0"></span>f

friendlypics2, [5](#page-8-0) friendlypics2.dialogs, [4](#page-7-0) friendlypics2.dialogs.about\_dlg, [3](#page-6-1) friendlypics2.dialogs.main\_window, [3](#page-6-2) friendlypics2.main, [5](#page-8-1) friendlypics2.misc, [4](#page-7-1) friendlypics2.misc.app\_helpers, [4](#page-7-2) friendlypics2.misc.gui\_helpers, [4](#page-7-3) friendlypics2.scripts, [5](#page-8-2) friendlypics2.scripts.fpics2, [4](#page-7-4) friendlypics2.version, [5](#page-8-3)

### **INDEX**

### <span id="page-16-0"></span>A

AboutDialog (*class in friendlypics2.dialogs.about\_dlg*), [3](#page-6-3)

# C

closeEvent() (*friendlypics2.dialogs.main\_window.MainWindow method*), [3](#page-6-3)

# F

file\_open\_click() (*friendlypics2.dialogs.main\_window.MainWindow method*), [3](#page-6-3) friendlypics2 module, [5](#page-8-4) friendlypics2.dialogs module, [4](#page-7-5) friendlypics2.dialogs.about\_dlg module, [3](#page-6-3) friendlypics2.dialogs.main\_window module, [3](#page-6-3) friendlypics2.main module, [5](#page-8-4) friendlypics2.misc module, [4](#page-7-5) friendlypics2.misc.app\_helpers module, [4](#page-7-5) friendlypics2.misc.gui\_helpers module, [4](#page-7-5) friendlypics2.scripts module, [5](#page-8-4) friendlypics2.scripts.fpics2 module, [4](#page-7-5) friendlypics2.version module, [5](#page-8-4)

# H

help\_about\_click() (*friendlypics2.dialogs.main\_window.MainWindow method*), [3](#page-6-3)

### I

is\_mac\_app\_bundle() (*in module friendlypics2.misc.app\_helpers*), [4](#page-7-5) is\_pyinstaller\_bundle() (*in module friendlypics2.misc.app\_helpers*), [4](#page-7-5)

### L

```
load_ui() (in module friendlypics2.misc.gui_helpers),
         4
```
# M

```
main() (in module friendlypics2.scripts.fpics2), 4
MainWindow (class in friendlyp-
       ics2.dialogs.main_window), 3
module
   friendlypics2, 5
   friendlypics2.dialogs, 4
   friendlypics2.dialogs.about_dlg, 3
   friendlypics2.dialogs.main_window, 3
   friendlypics2.main, 5
   friendlypics2.misc, 4
   friendlypics2.misc.app_helpers, 4
   friendlypics2.misc.gui_helpers, 4
   friendlypics2.scripts, 5
   friendlypics2.scripts.fpics2, 4
   friendlypics2.version, 5
```
### R

run() (*in module friendlypics2.main*), [5](#page-8-4)

# S

```
staticMetaObject (friendlyp-
       ics2.dialogs.about_dlg.AboutDialog attribute),
       3
staticMetaObject (friendlyp-
       ics2.dialogs.main_window.MainWindow
       attribute), 3
```